m\_pi.AOOGABMI.REGISTRO UFFIC**IAJFnUne<sup>0</sup>dfA3Eidflo<sup>11</sup> Pfbfocollo** n.0013698/2022 del 11-11-2022

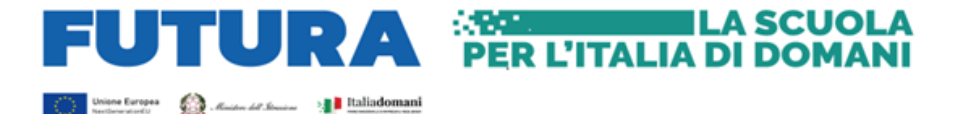

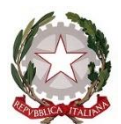

*Ministero dell'Istruzione* **UNITÀ DI MISSIONE PNRR**

## **PIANO NAZIONALE DI RIPRESA E RESILIENZA**

**Missione 4 – Istruzione e Ricerca**

Componente 1 – Potenziamento dell'offerta dei servizi di istruzione: dagli asili nido alle Università Investimento 1.1: *Piano per asili nido e scuole dell'infanzia e servizi di educazione e cura per la prima infanzia*

> Agli enti locali beneficiari del finanziamento di cui all'avviso pubblico prot. n. 48047 del 2 dicembre 2021

OGGETTO: Avviso pubblico prot. n. 48047 del 2 dicembre 2022 per la presentazione di proposte per la realizzazione di strutture da destinare ad asili nido e scuole di infanzia, da finanziare nell'ambito del PNNR, Missione 4 – Istruzione e Ricerca – Componente 1 – Potenziamento dell'offerta dei servizi di istruzione: dagli asili nido alle Università – Investimento 1.1 "*Piano per asili nido e scuole dell'infanzia e servizi di educazione e cura per la prima infanzia*", finanziato dall'Unione europea – *Next Generation EU*.

## **Indicazioni operative per la sottoscrizione dell'accordo di concessione**.

Con riferimento alla procedura in oggetto, si forniscono le indicazioni operative per la sottoscrizione dell'accordo di concessione relativo al finanziamento in questione.

Al riguardo, all'indirizzo *web: https://pnrr.istruzione.it/avviso/asili/*sarà disponibile, dalle ore 10.00 del 14 novembre 2022, il servizio per la gestione dell'accordo di concessione e vi sarà un'apertura in 2 fasi:

- Fase 1: Identificazione ente per accordo di concessione;
- Fase 2: Gestione accordo di concessione.

Il rappresentante legale dell'ente locale beneficiario del finanziamento, o un suo delegato, può accedere con SPID o carta d'identità elettronica (CIE), per abilitarsi ad operare alla gestione della convenzione per uno specifico ente.

Si fa presente che, se anche opera un delegato del rappresentante legale, la convenzione dovrà poi comunque essere firmata digitalmente dal rappresentante legale dell'ente beneficiario.

Dopo aver concluso la fase 1 di identificazione dell'ente locale, dal 14 novembre 2022 è possibile accedere alla fase di gestione della convenzione dove va indicato il titolo del progetto e l'eventuale quota di cofinanziamento. Al salvataggio si abilita il TAB relativo alla "Gestione accordo di concessione". In questo TAB si visualizzano le sezioni di seguito elencate che saranno riportate in automatico dal sistema nel *template* dell'accordo di concessione:

- una sezione in cui sono visualizzati i dati relativi al rappresentante legale;
- una sezione in cui sono visualizzate le informazioni relative alla sede legale dell'ente, reperite dall'anagrafe enti del Ministero dell'economia e delle finanze, con possibilità di modificarle;
- una sezione in cui vengono mostrati i dati del progetto: CUP e titolo del progetto.

Dopo la conferma delle informazioni sopra riportate, il sistema permette lo scarico del *template*. Il *template* non può essere modificato dall'ente locale e deve essere firmato digitalmente dal rappresentante legale e ricaricato sul sistema informativo.

La firma da apporre deve essere di tipo CAdES, per cui saranno accettati solo *file* con estensione *p7m*.

> *Unità di missione del PNRR Viale Trastevere, n. 76/A – Roma 06-5849.3985 – mail: [pnrr@istruzione.it](mailto:pnrr@istruzione.it)*

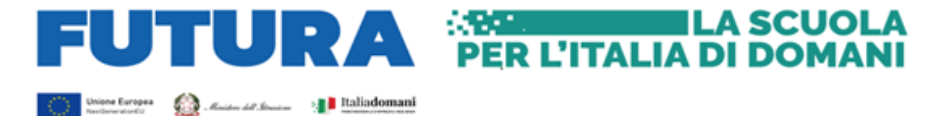

Una volta firmato digitalmente l'accordo di concessione, lo stesso viene ricaricato sul sistema informativo, che in automatico effettua le seguenti verifiche:

- estensione e dimensione;
- presenza della regolare firma digitale;
- corrispondenza tra il *template* prodotto dal sistema e il *file* allegato;
- validità temporale della firma digitale: alla data del caricamento la firma digitale non deve essere scaduta;
- corrispondenza tra il nominativo del rappresentante legale presente a sistema e il nominativo presente nella firma digitale.

Una volta firmato digitalmente l'accordo di concessione e ricaricato sul sistema informativo, lo stesso sarà sottoscritto dal Direttore generale e coordinatore dell'Unità di missione per il PNRR del Ministero dell'istruzione, sarà protocollato in automatico e ricaricato sul sistema informativo. L'accordo sarà, quindi, disponibile sul sistema informativo e verrà, altresì, notificato in automatico, a mezzo PEC, all'ente locale beneficiario.

Si ricorda che sono ammesse tutte le spese riferite alle procedure avviate dagli enti locali a partire dalla data di ricezione della nota di ammissione a finanziamento inviata da questa Unità di missione per il PNRR. In ogni caso, anche ai fini dell'acconto, è importante procedere alla tempestiva sottoscrizione dell'accordo di concessione.

Per qualsiasi richiesta di informazione è possibile scrivere a [pnrr.ediliziascolastica@istruzione.it,](mailto:pnrr.ediliziascolastica@istruzione.it) mentre per supporto tecnico nella sottoscrizione dell'accordo di concessione e nel caricamento dello stesso sul sistema informativo è possibile scrivere a [supportotecnico.pnrr@istruzione.it.](mailto:supportotecnico.pnrr@istruzione.it)

Si ringrazia per la consueta collaborazione e si porgono cordiali saluti.

 IL DIRETTORE GENERALE COORDINATRICE DELL'UNITÀ DI MISSIONE *Simona Montesarchio*

Silloutesarcoro

Firmato digitalmente da<br>MONTESARCHIO SIMONA C=IT O=MINISTERO DELL'ISTRUZIONE